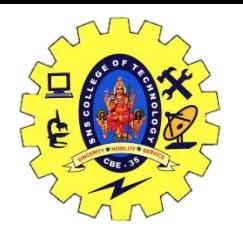

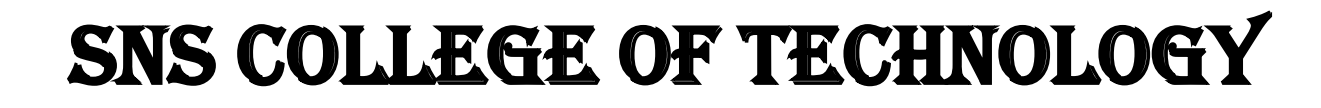

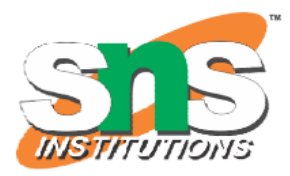

#### **DEPARTMENT OF COMPUTER APPLICATIONS**

### **19CAE716 – DATA SCIENCE**

# **UNIT – IV – DEEP LEARNING**

# **TOPIC: CONVOLUTIONAL NETWORKS**

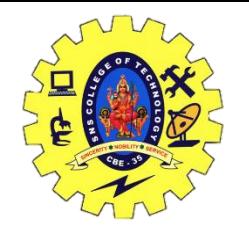

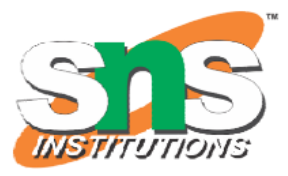

# Convolutional networks

- We know it is good to learn a small model.
- From this fully connected model, do we really need all the edges?
- Can some of these be shared?

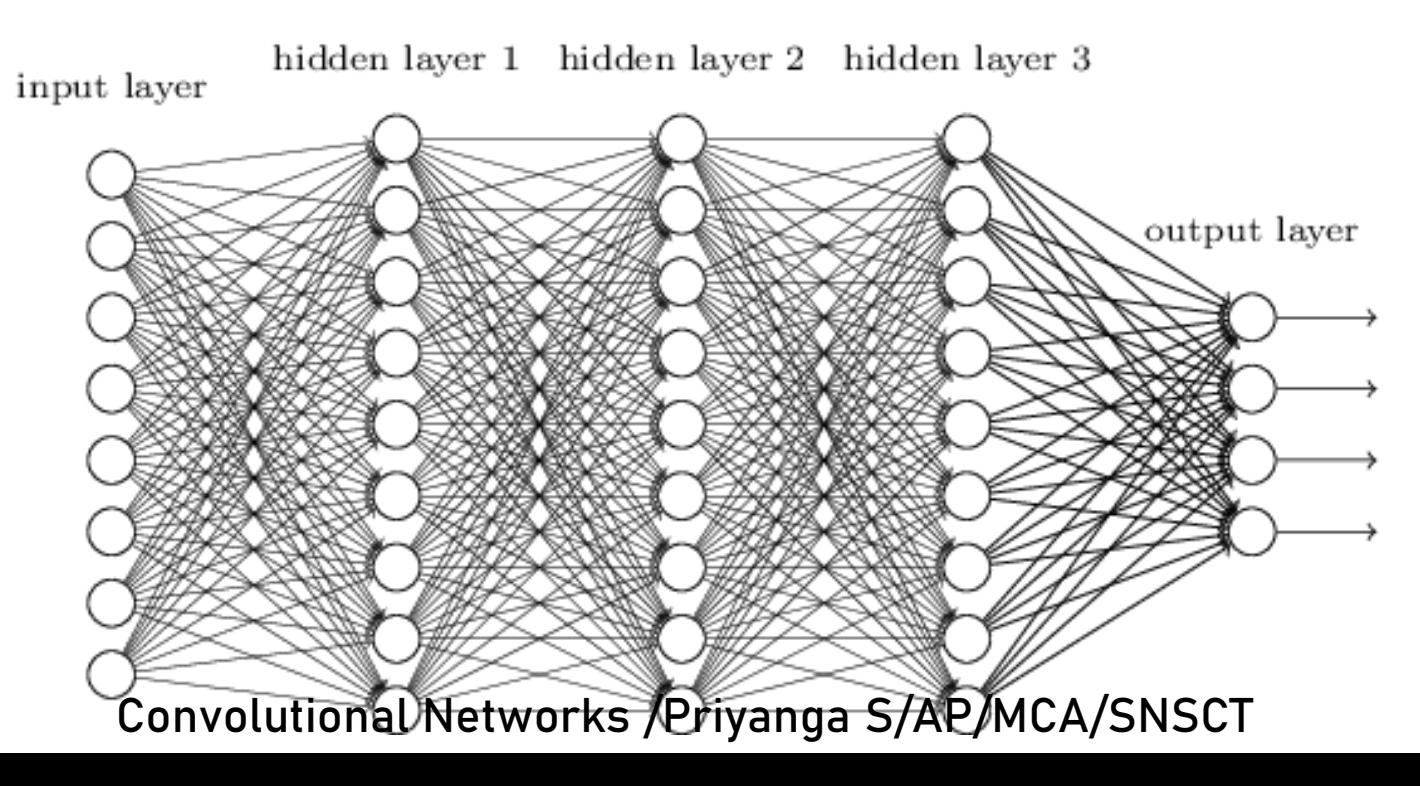

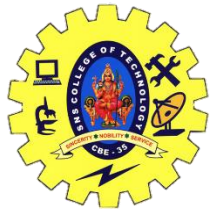

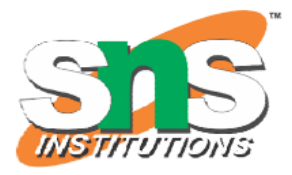

# Consider learning an image:

Some patterns are much smaller than the whole image

Can represent a small region with fewer parameters

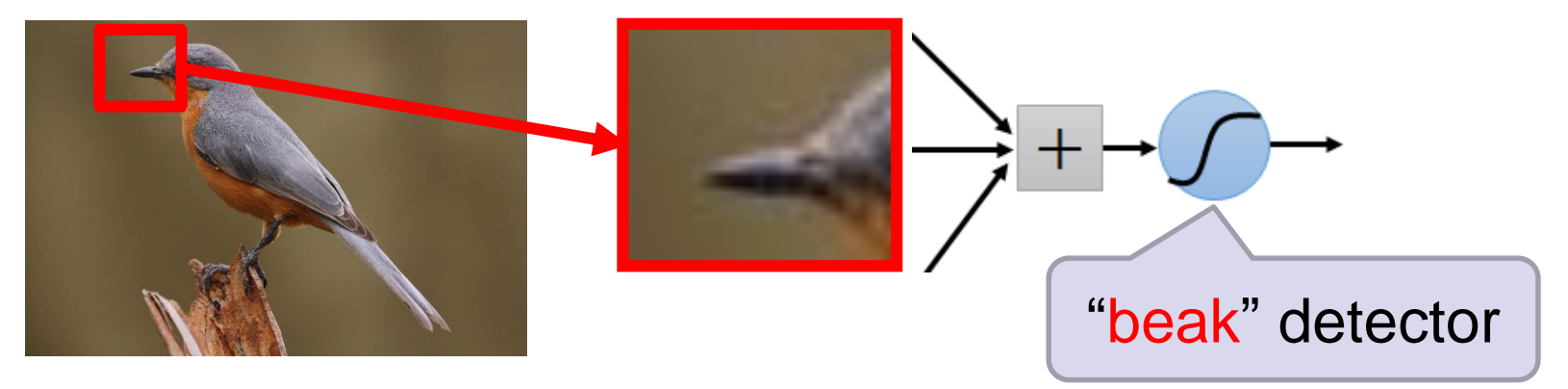

**Ef it's a me pattern appears in different places:**  $\mathcal{F}$  hey can be compressed!

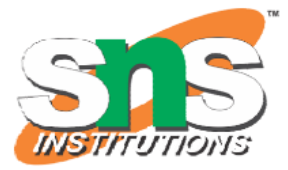

What about training a lot of such "small" detectors and each detector must "move around".

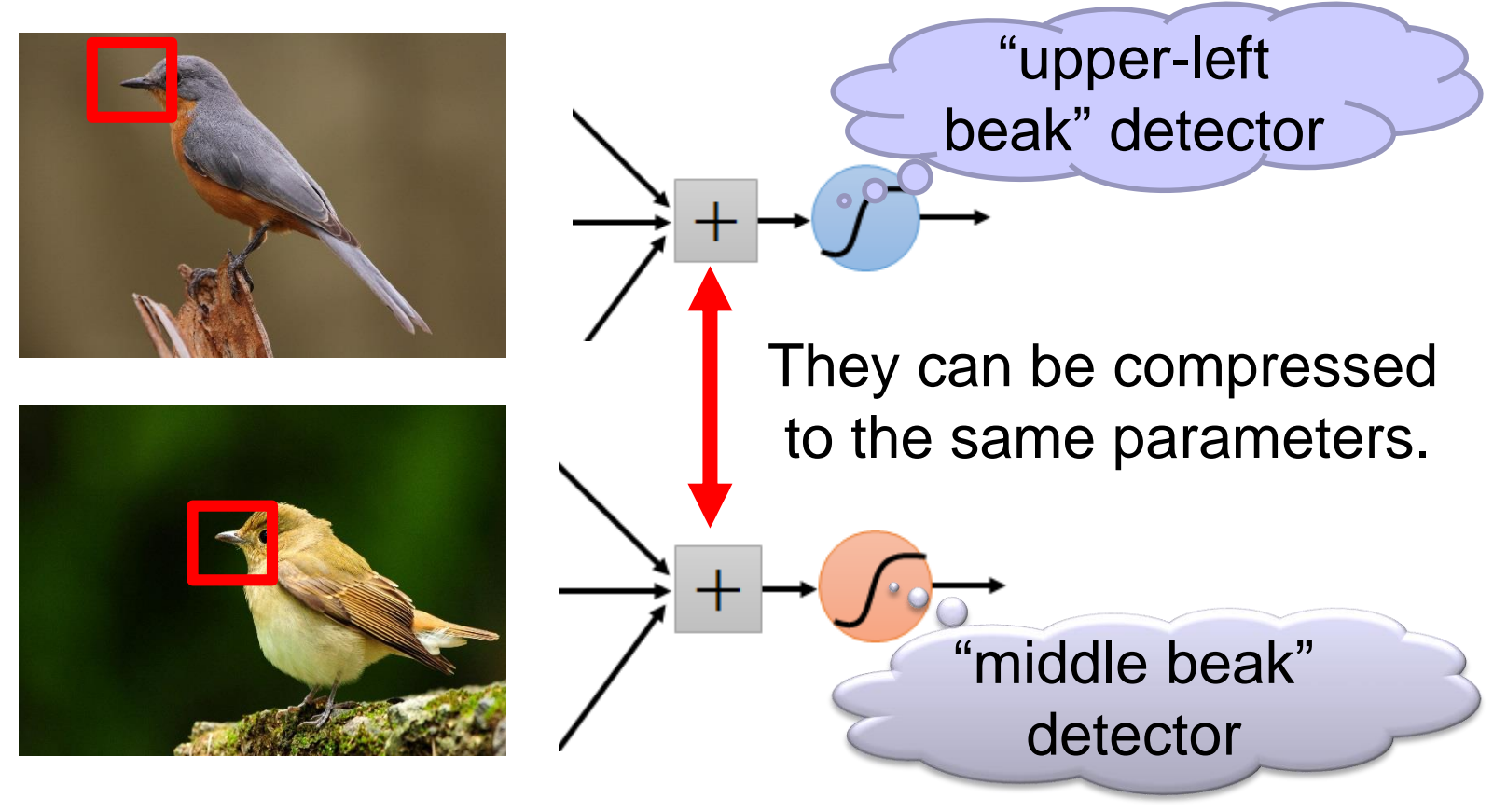

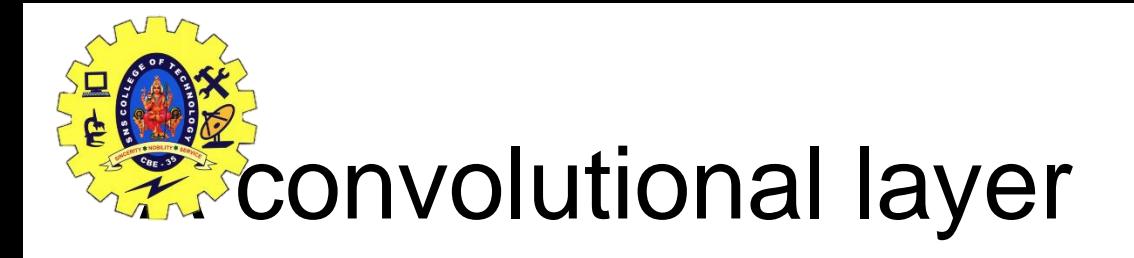

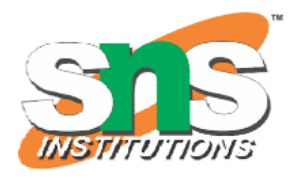

A CNN is a neural network with some convolutional layers (and some other layers). A convolutional layer has a number of filters that does convolutional operation.

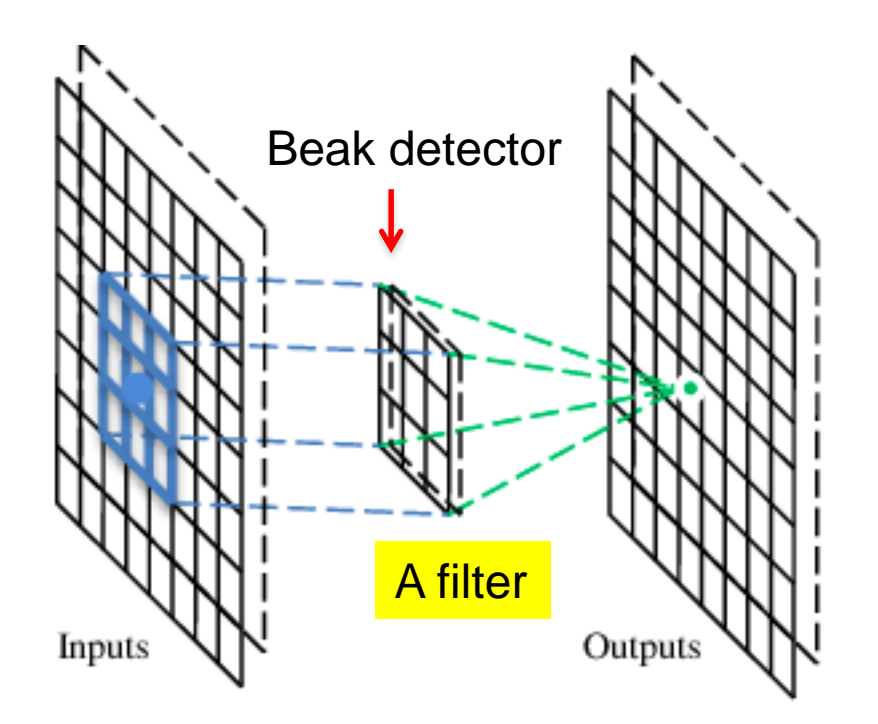

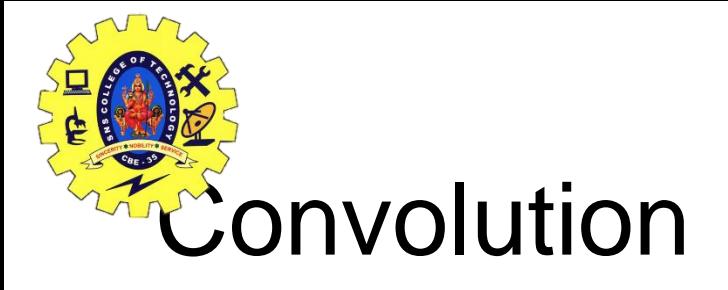

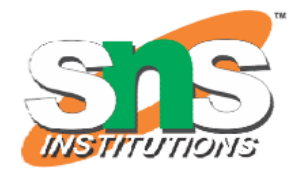

### **These are the network parameters to be learned.**

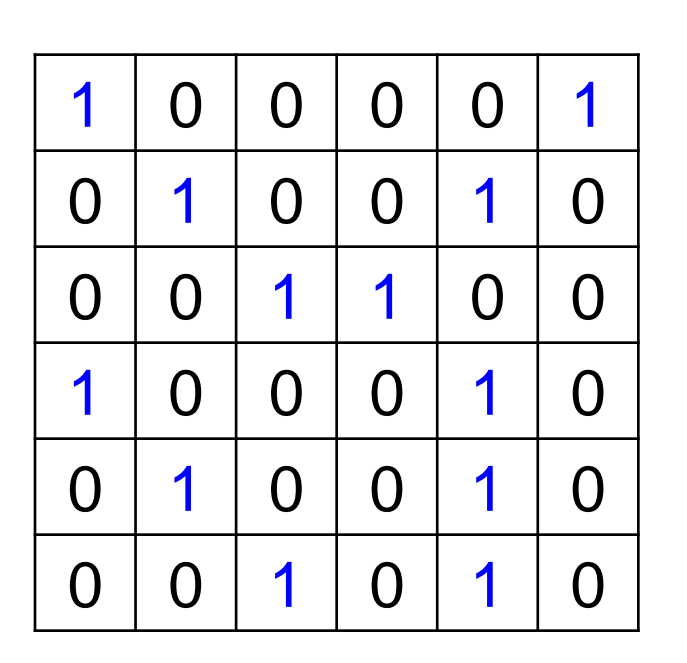

6 x 6 image

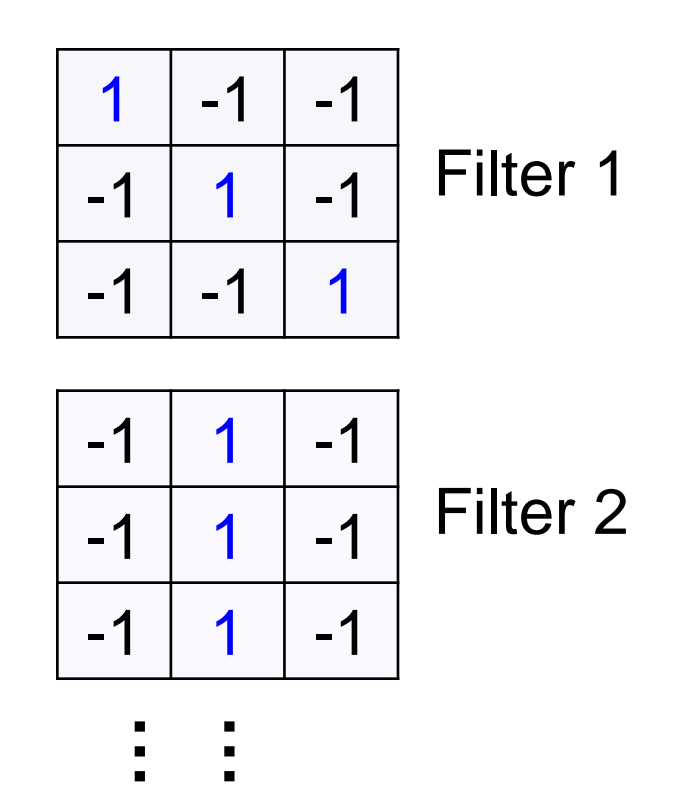

Each filter detects a

small pattern (3 x 3). Convolutional Networks /Priyanga S/AP/MCA/SNSCT

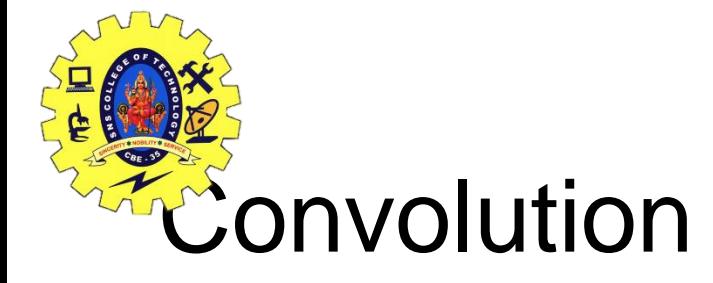

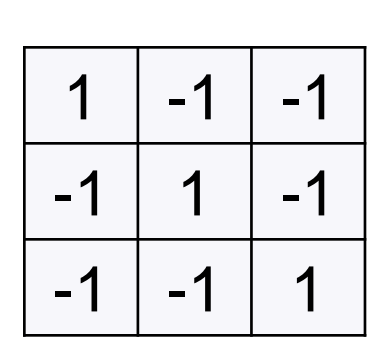

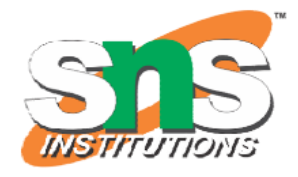

#### Filter 1

#### stride=1

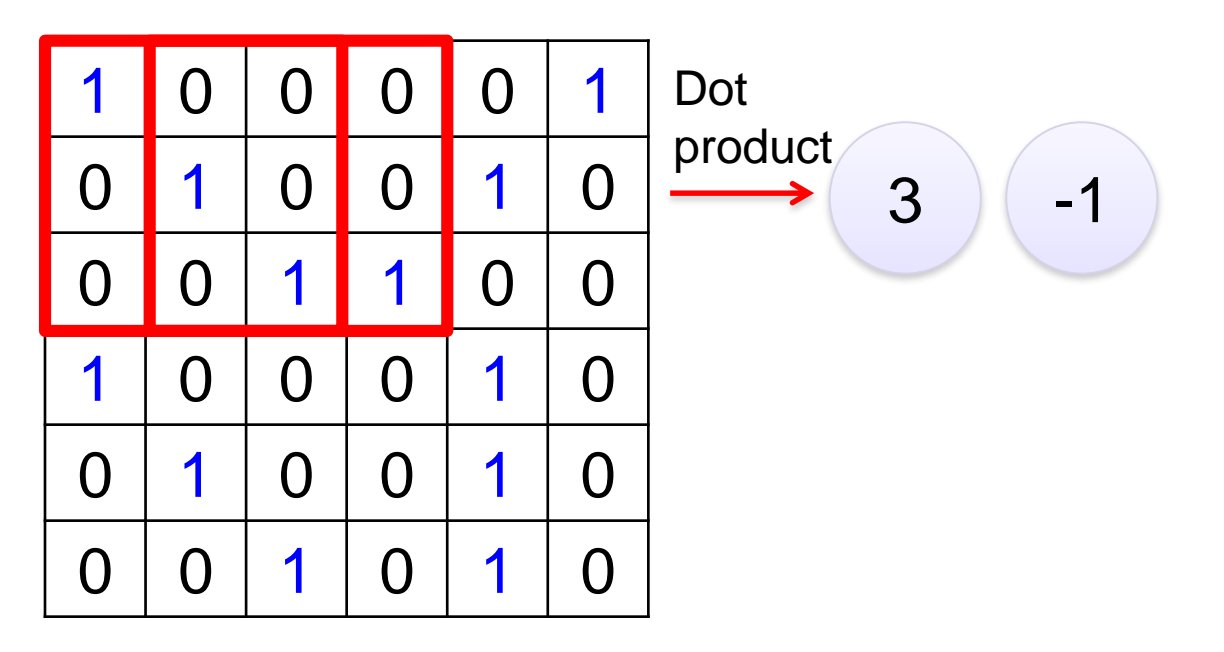

#### 6 x 6 image

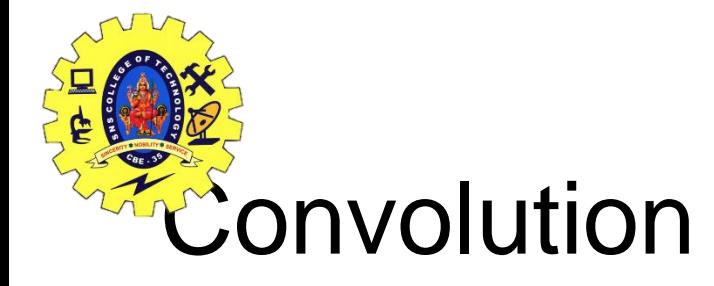

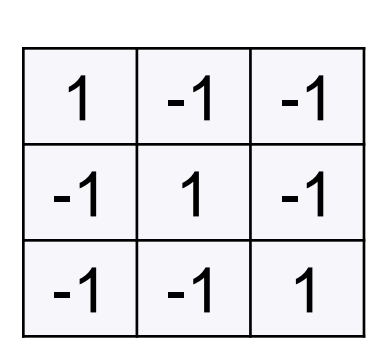

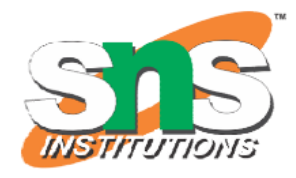

#### Filter 1

### If stride=2

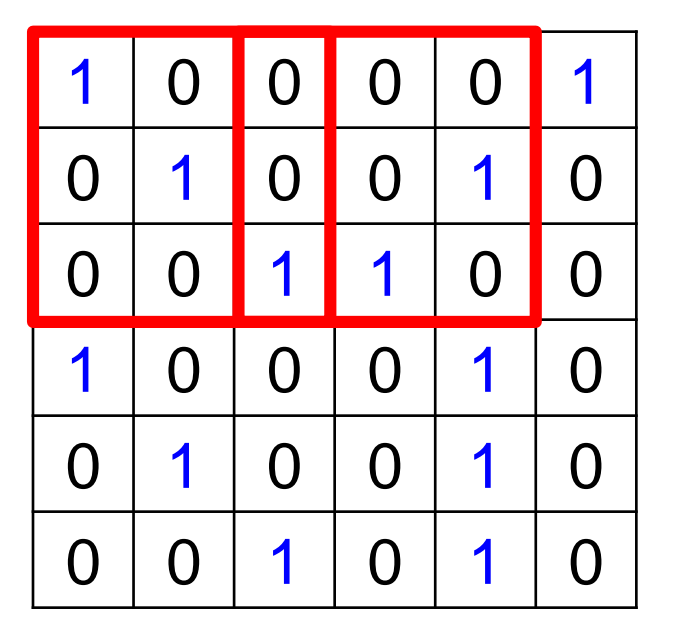

 $3 \mid -3$ 

### 6 x 6 image

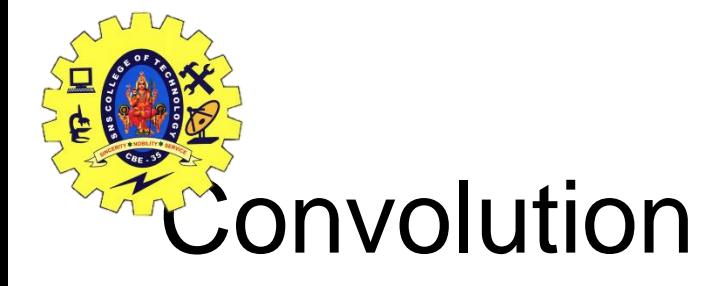

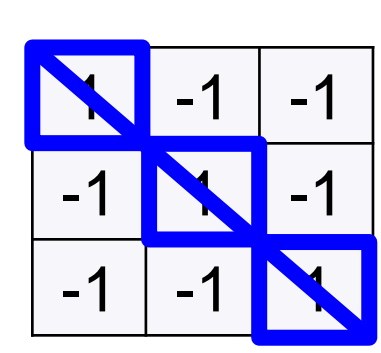

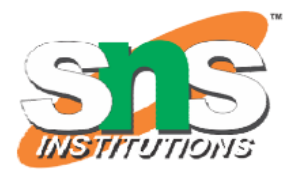

#### Filter 1

#### stride=1

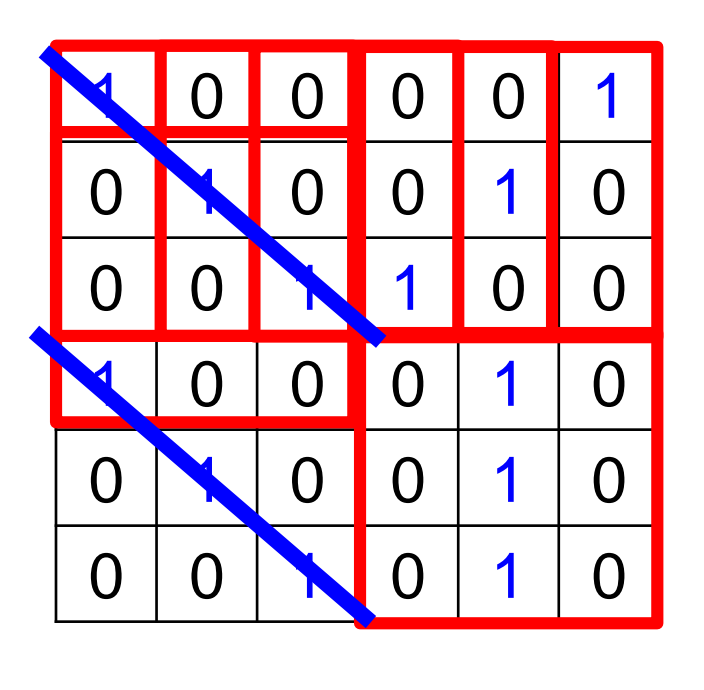

6 x 6 image

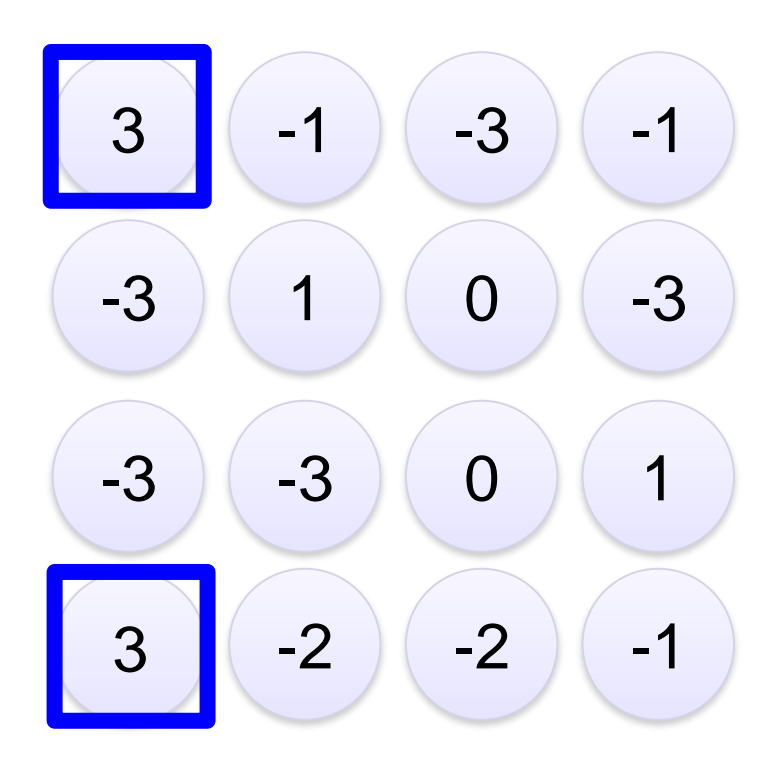

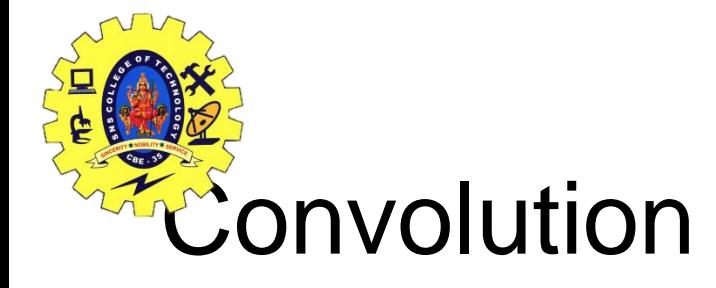

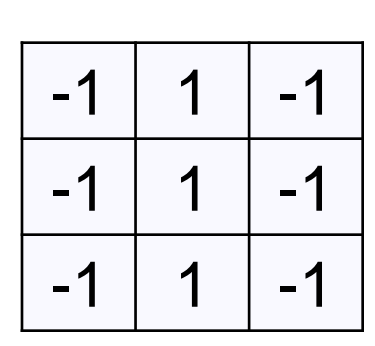

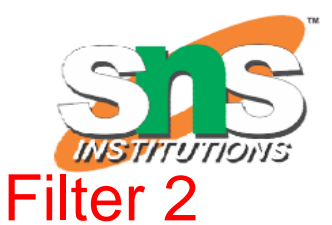

#### stride=1

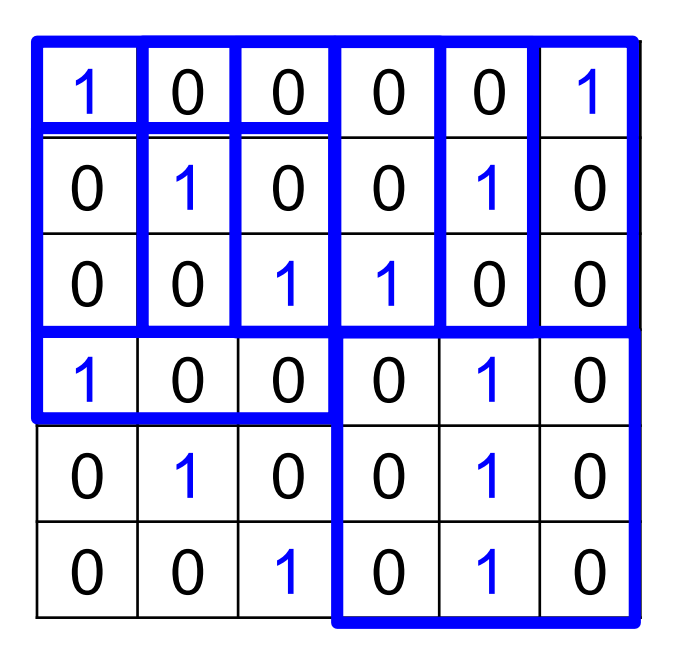

## Repeat this for each filter

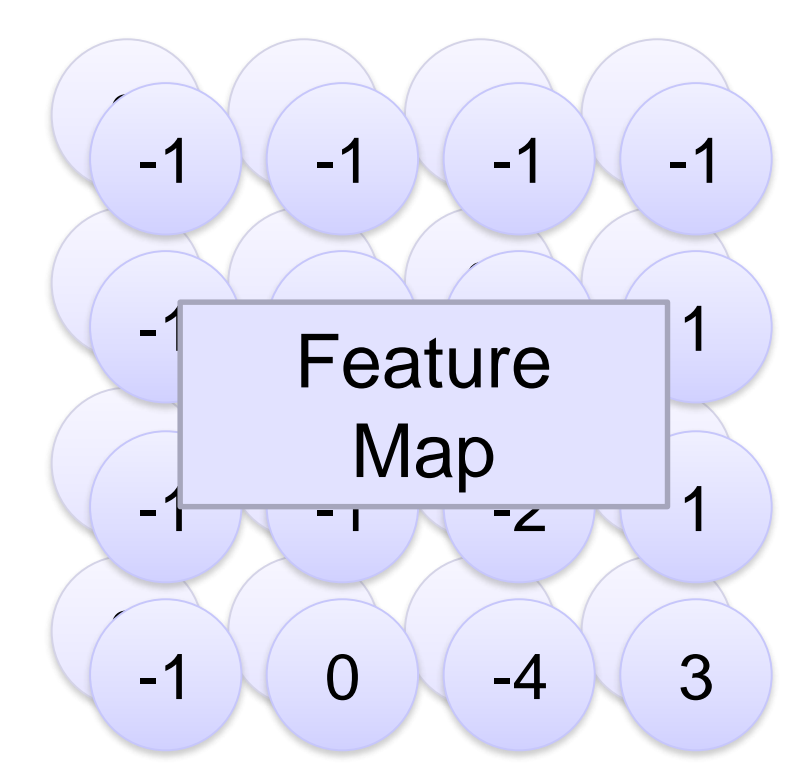

6 x 6 image

Two 4 x 4 images Convolutional Networks /Priyangd Shah MCA KSNSC4 matrix

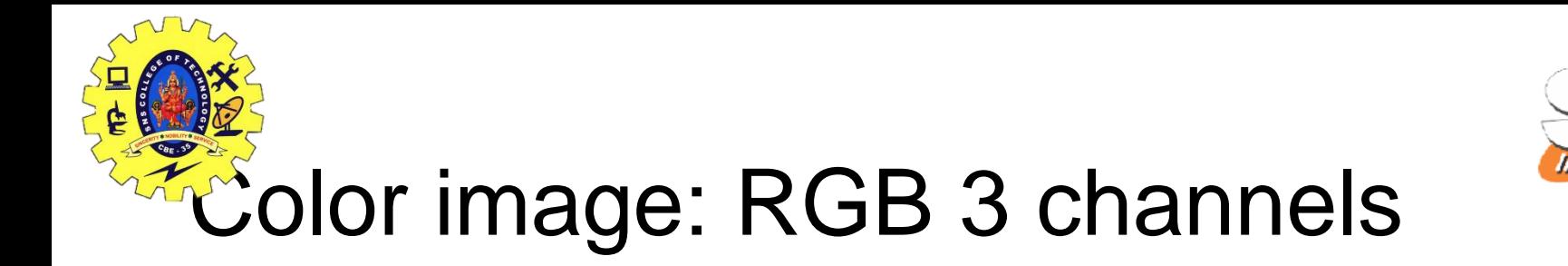

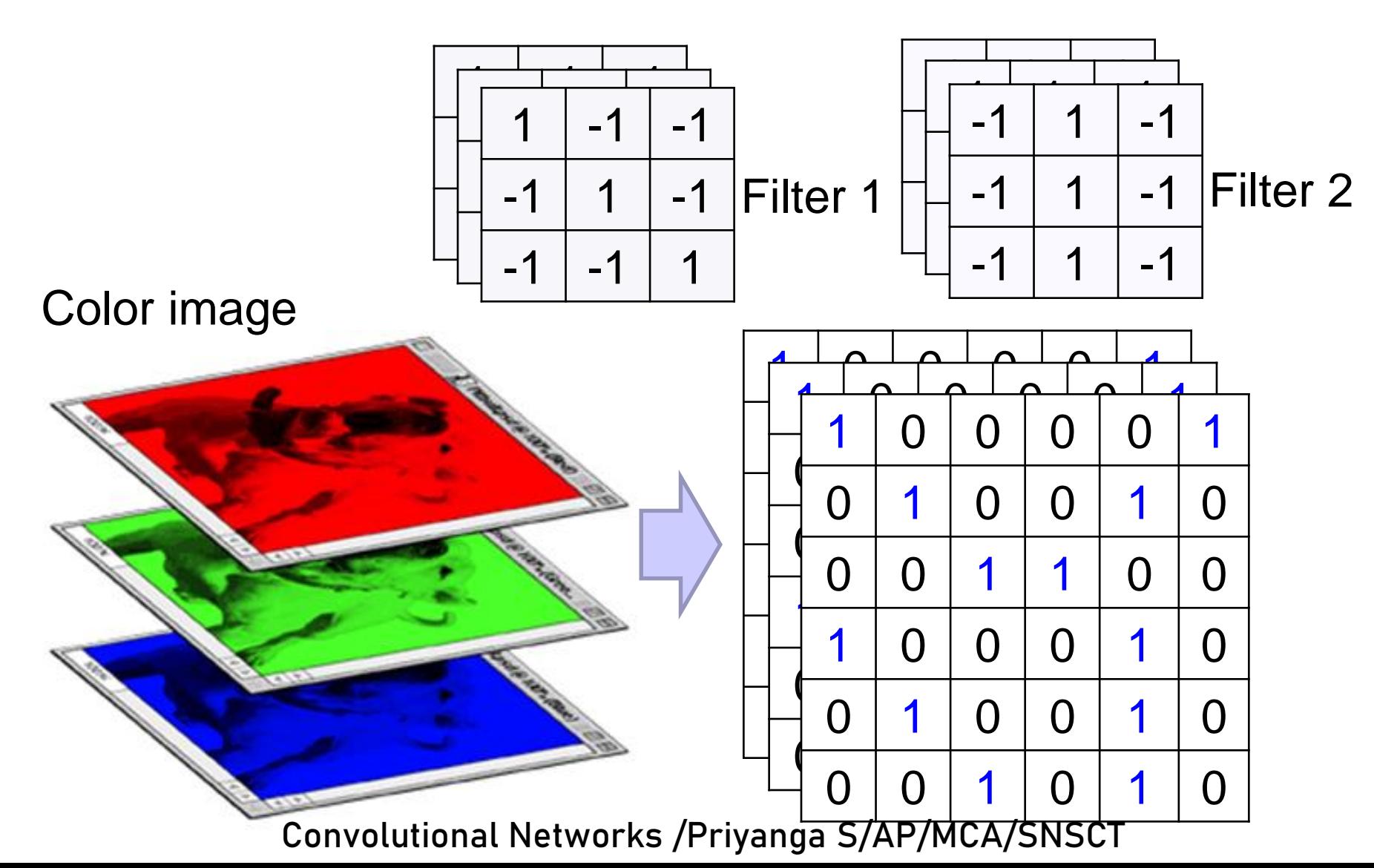

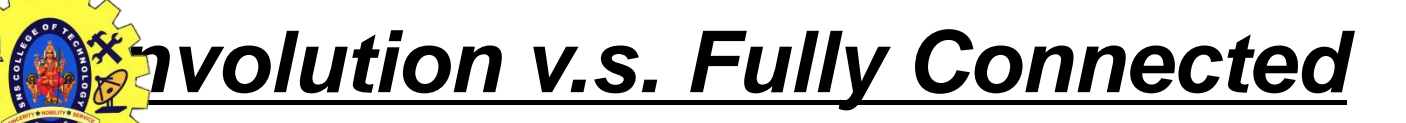

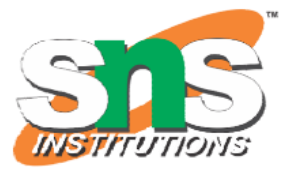

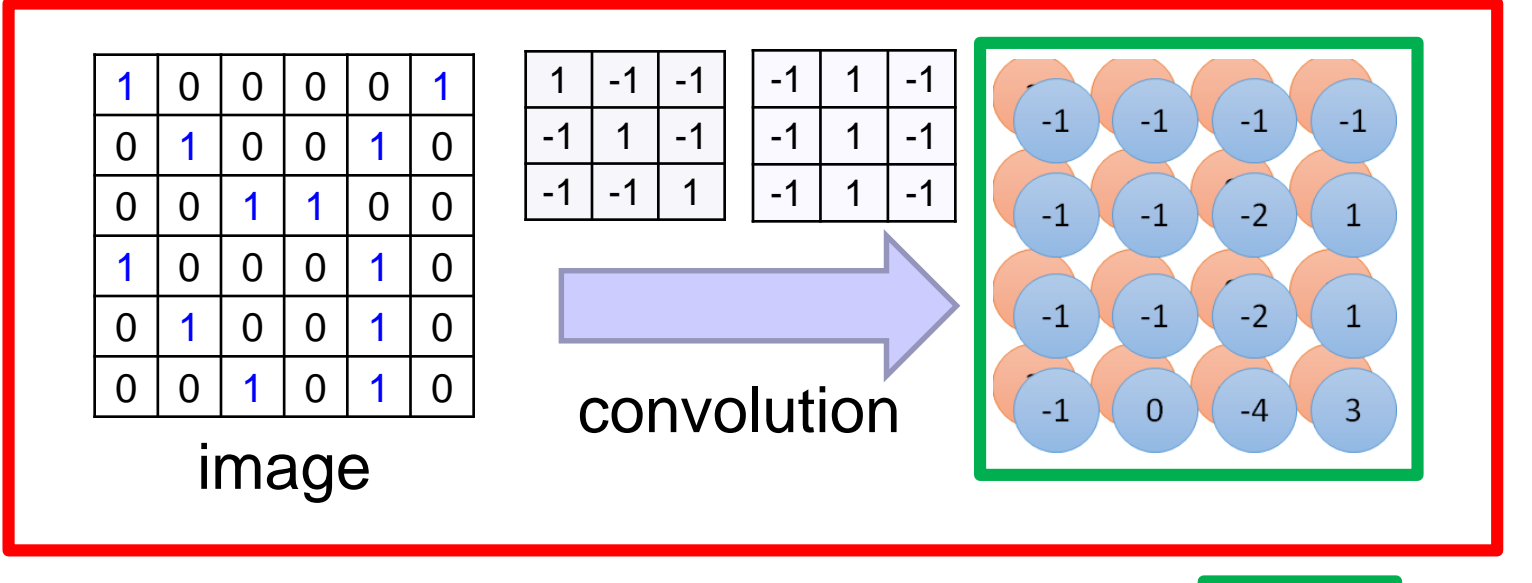

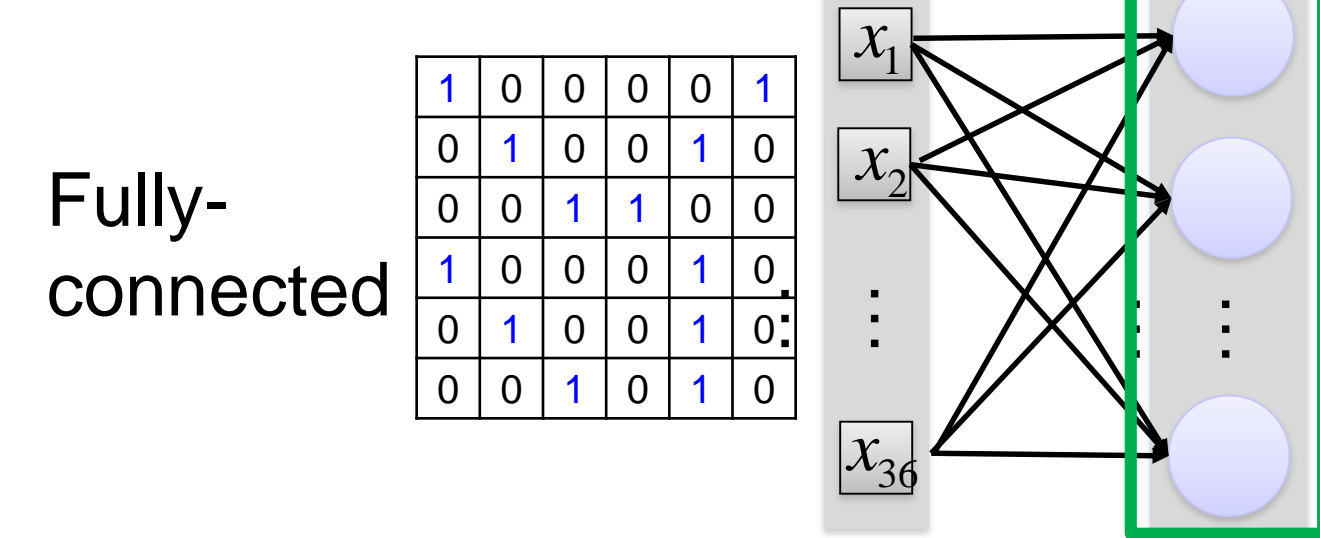

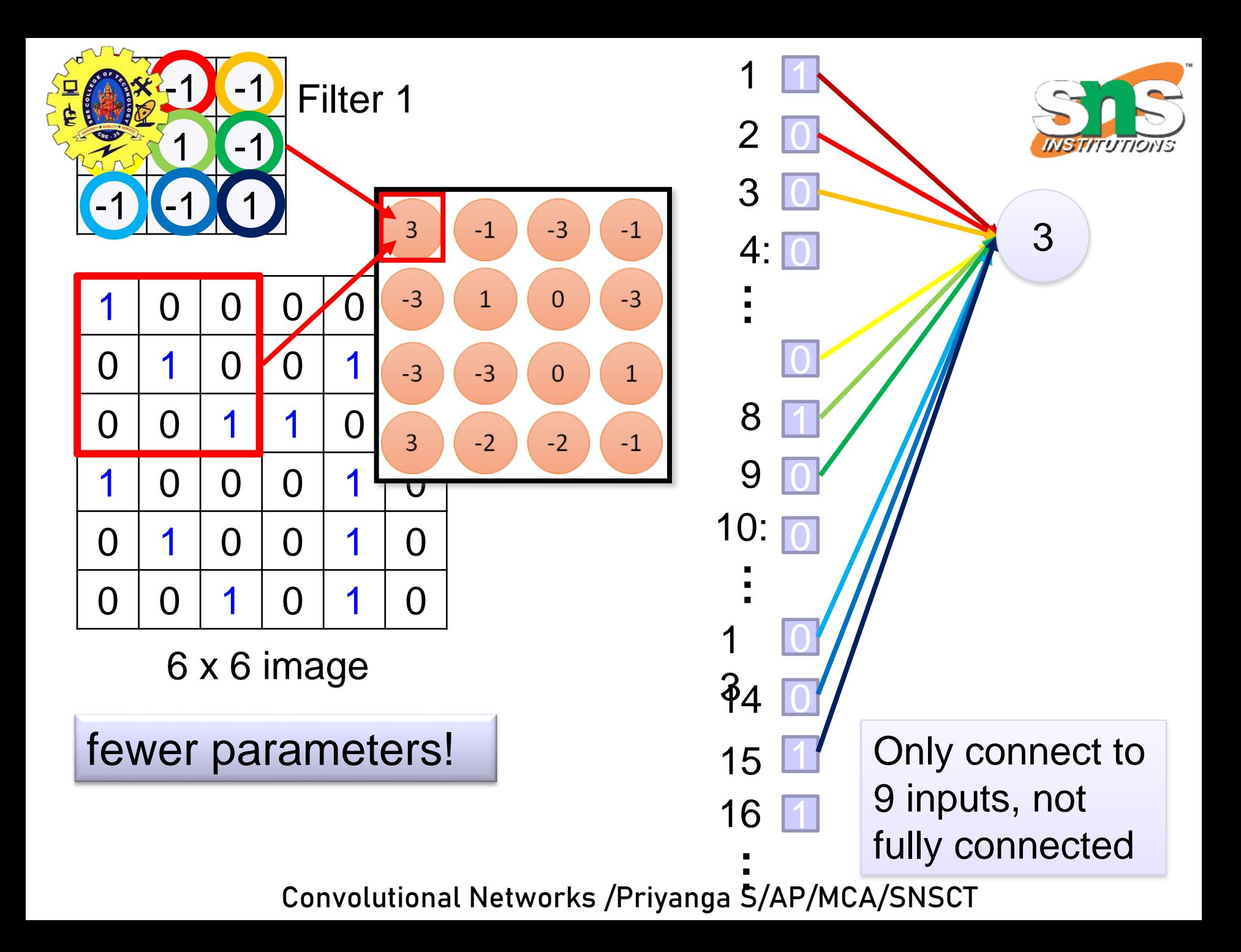

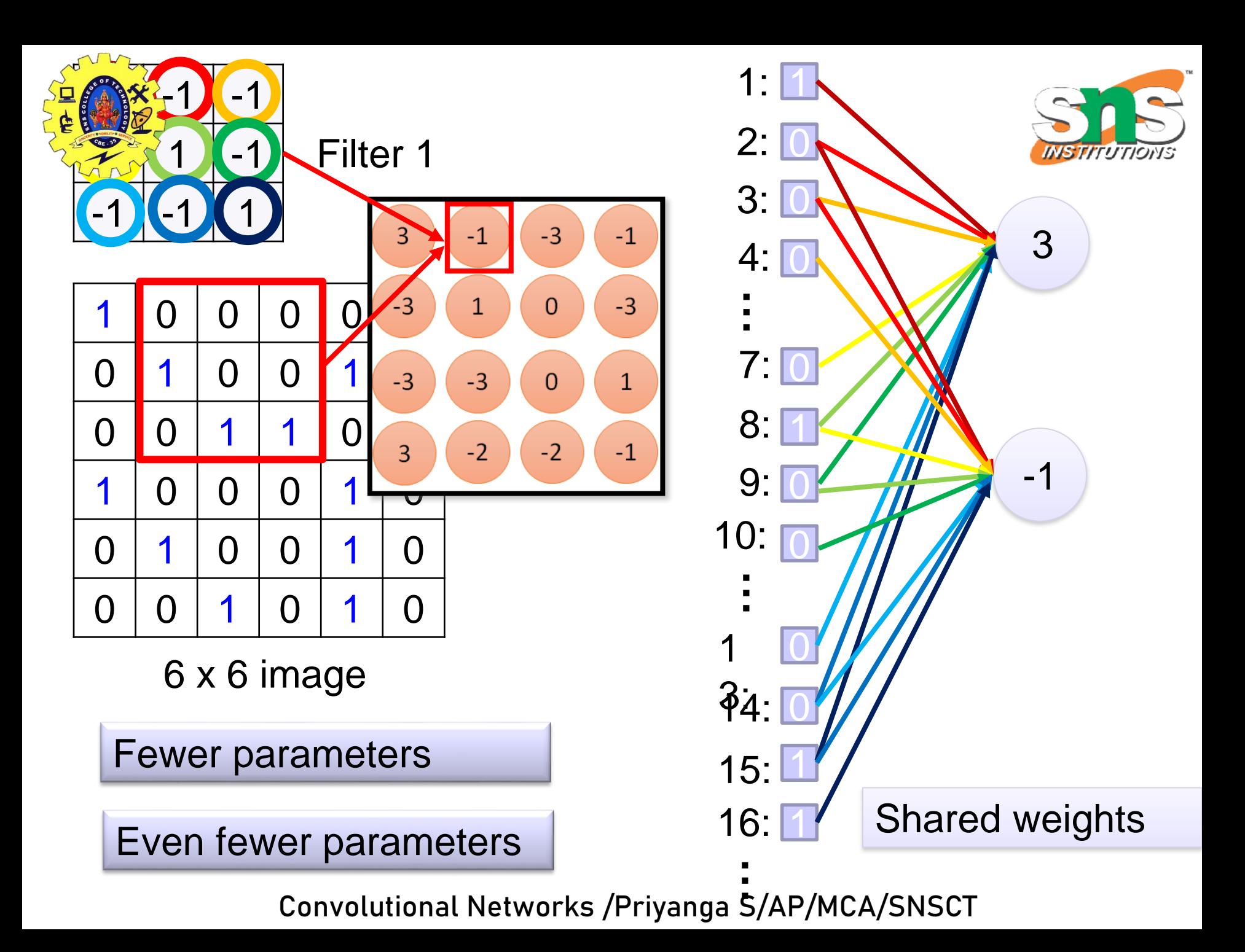

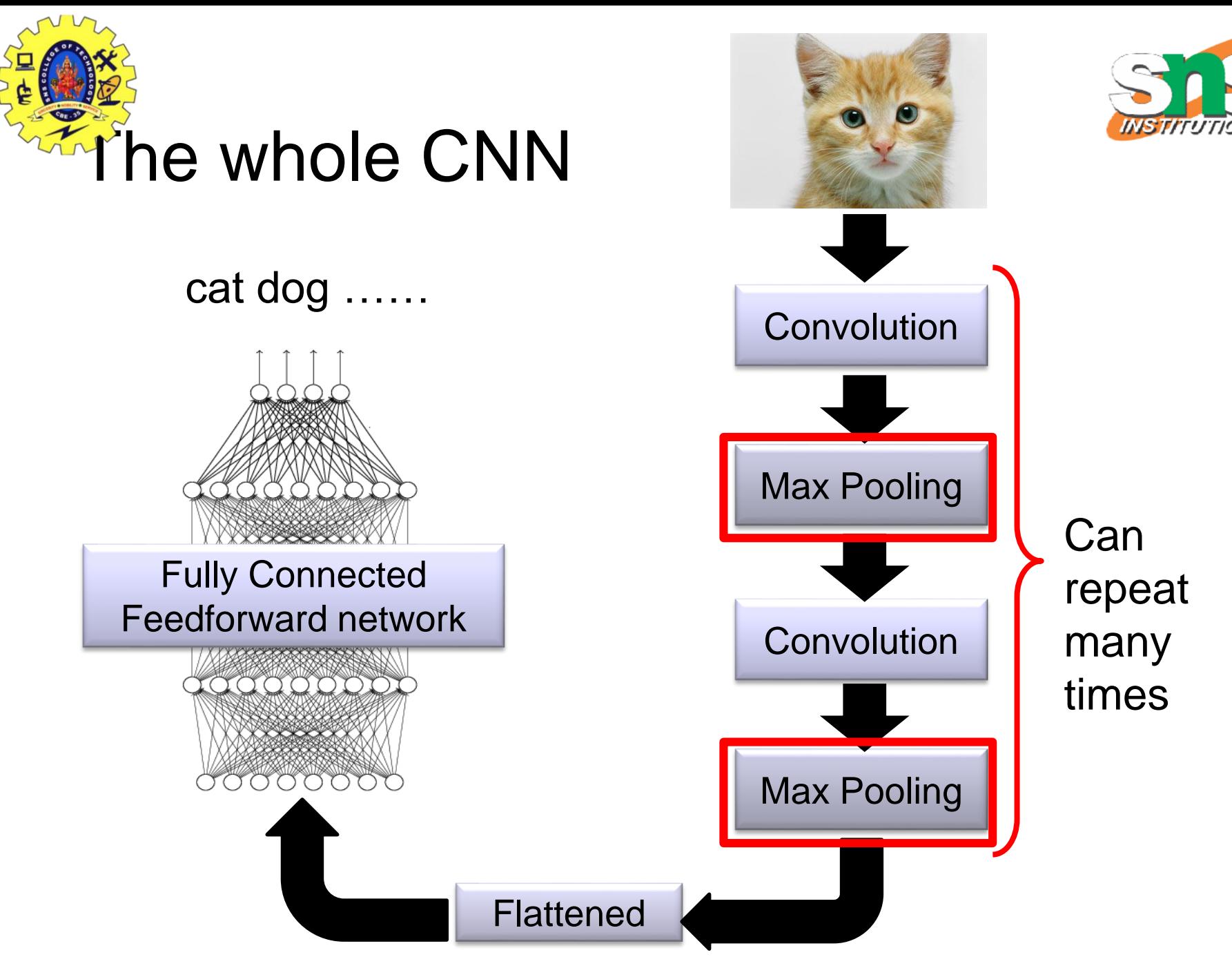

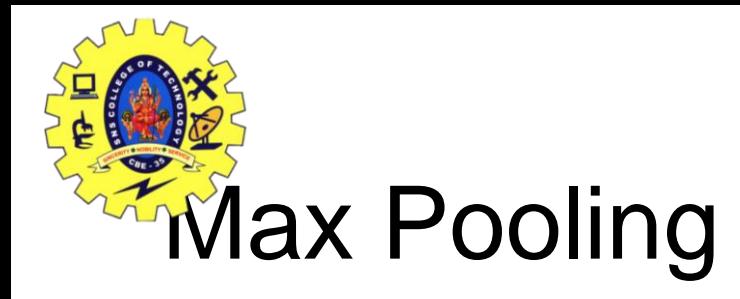

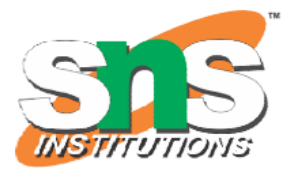

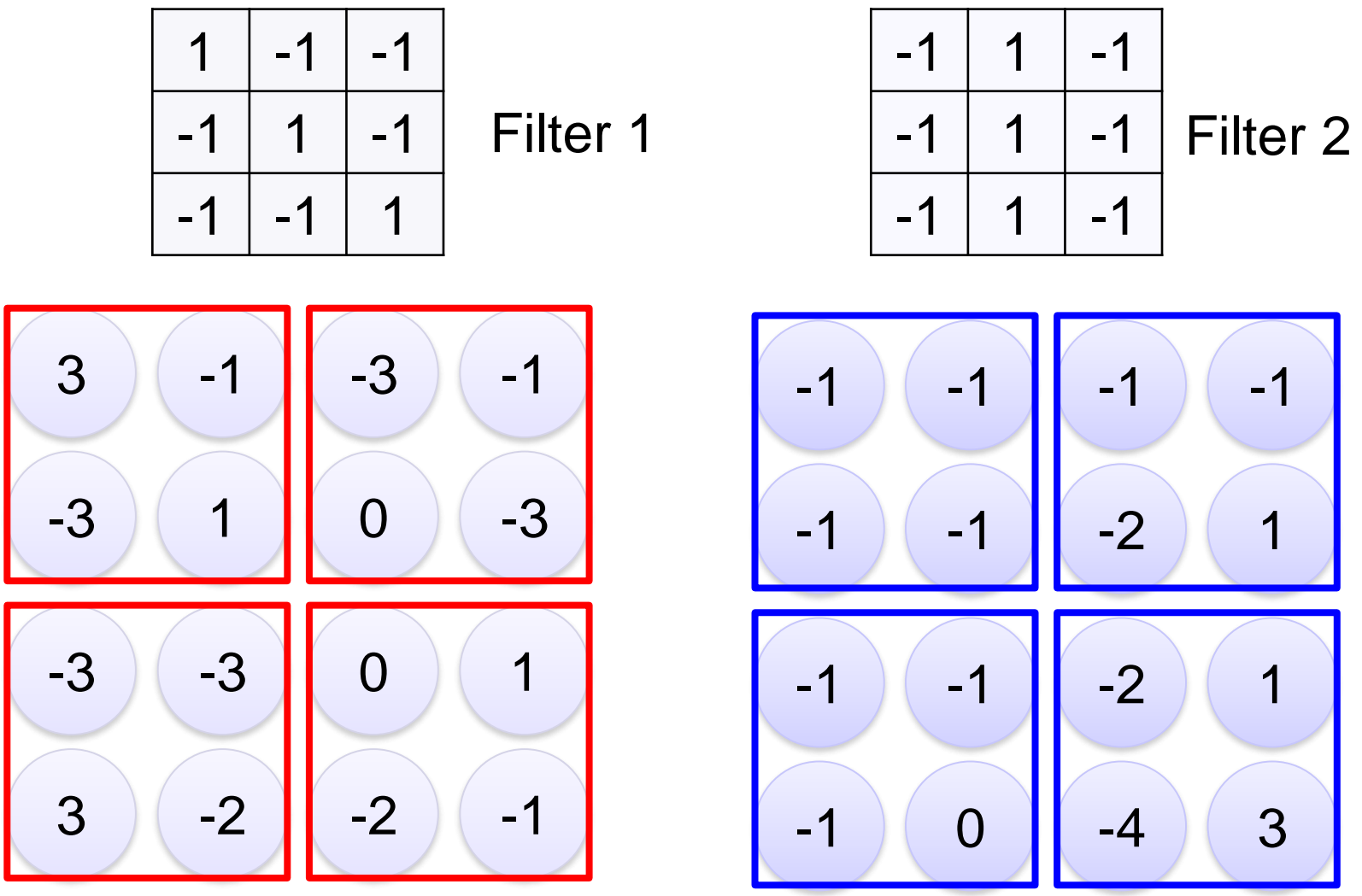

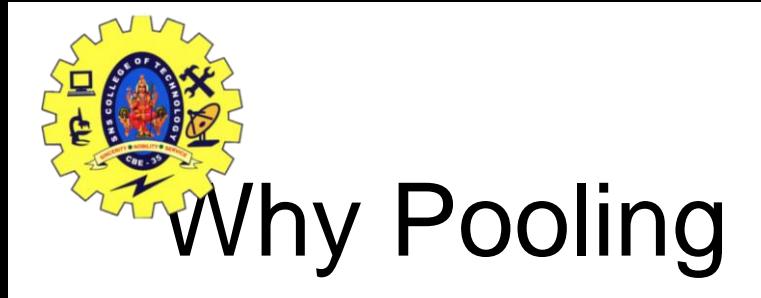

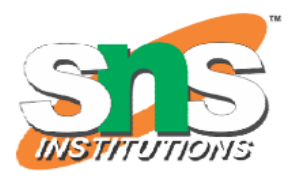

# Subsampling pixels will not change the object bird

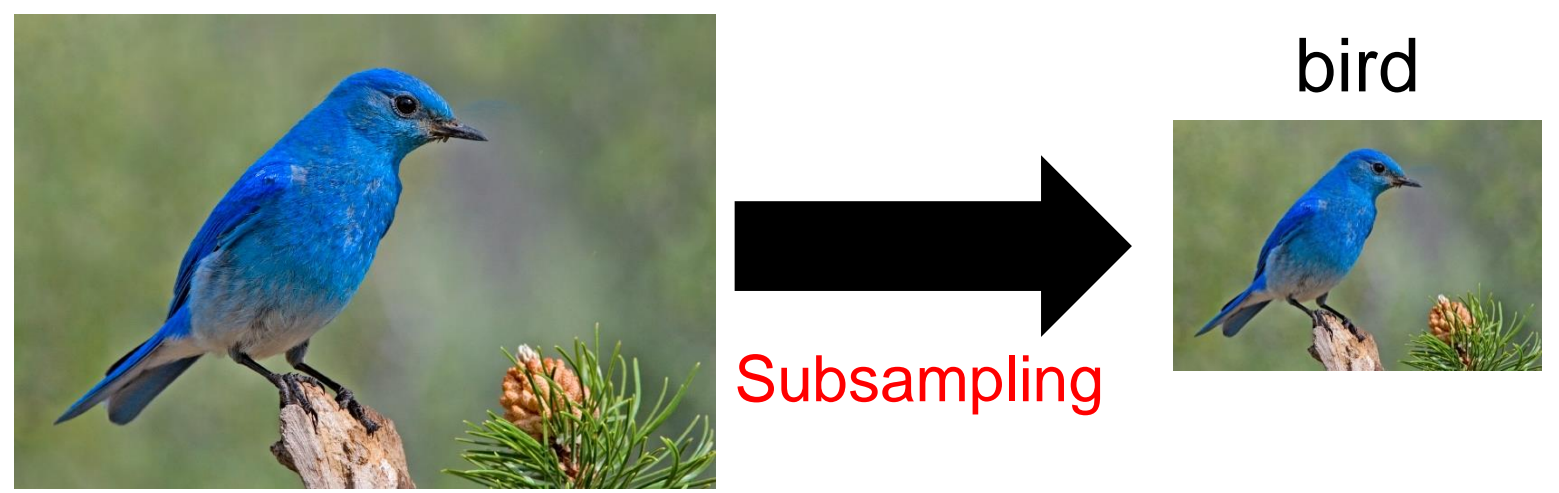

We can subsample the pixels to make image smaller fewer parameters to characterize the image Convolutional Networks /Priyanga S/AP/MCA/SNSCT

**ECNN compresses a fully connected** network in two ways:

- Reducing number of connections
- Shared weights on the edges
- Max pooling further reduces the complexity

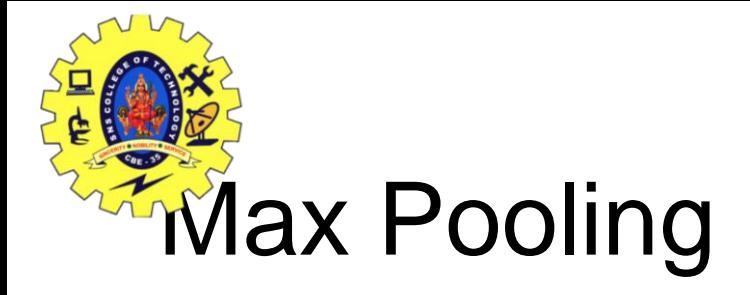

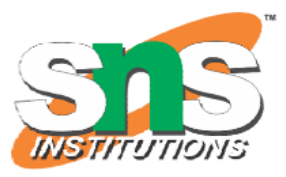

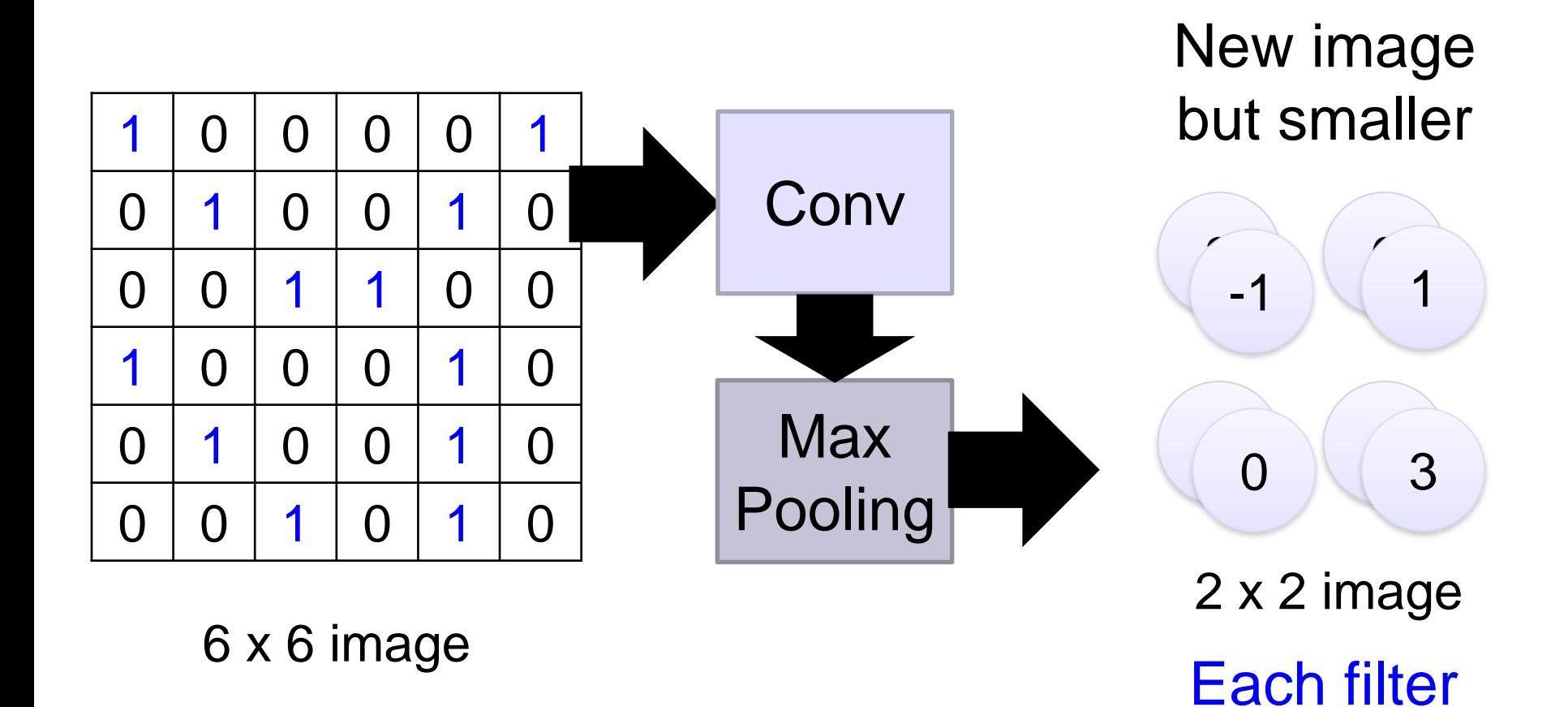

is a channel Convolutional Networks /Priyanga S/AP/MCA/SNSCT

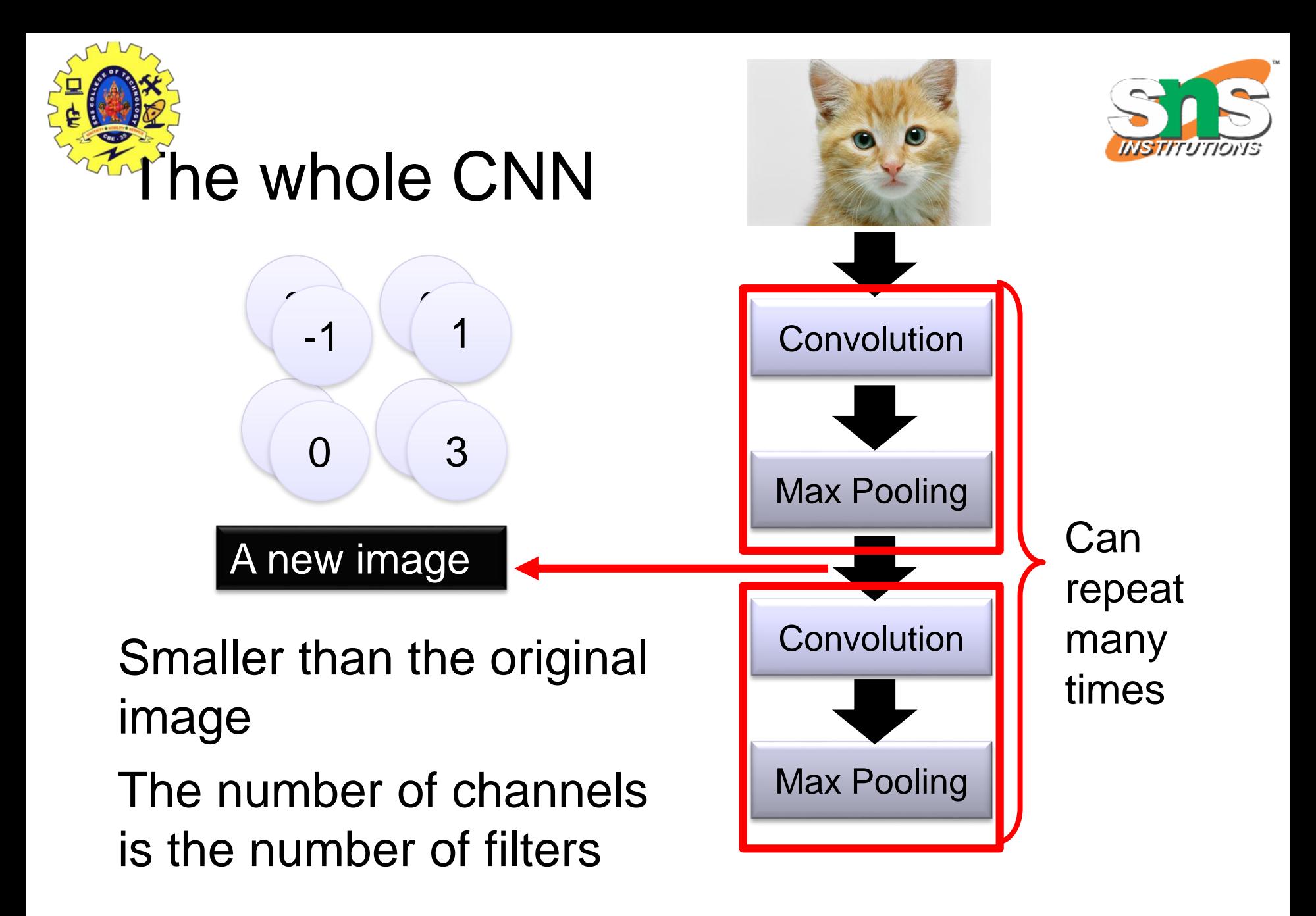

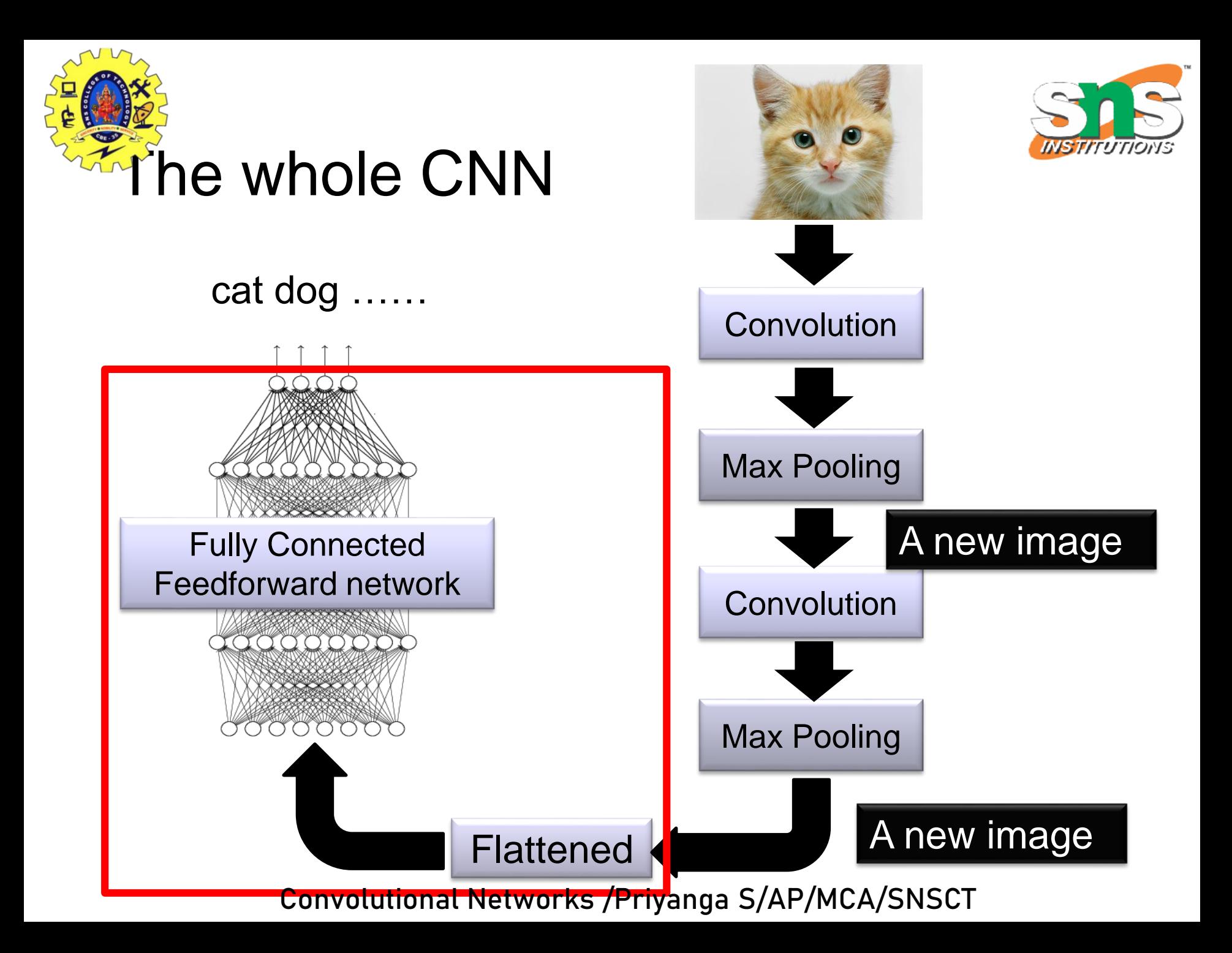

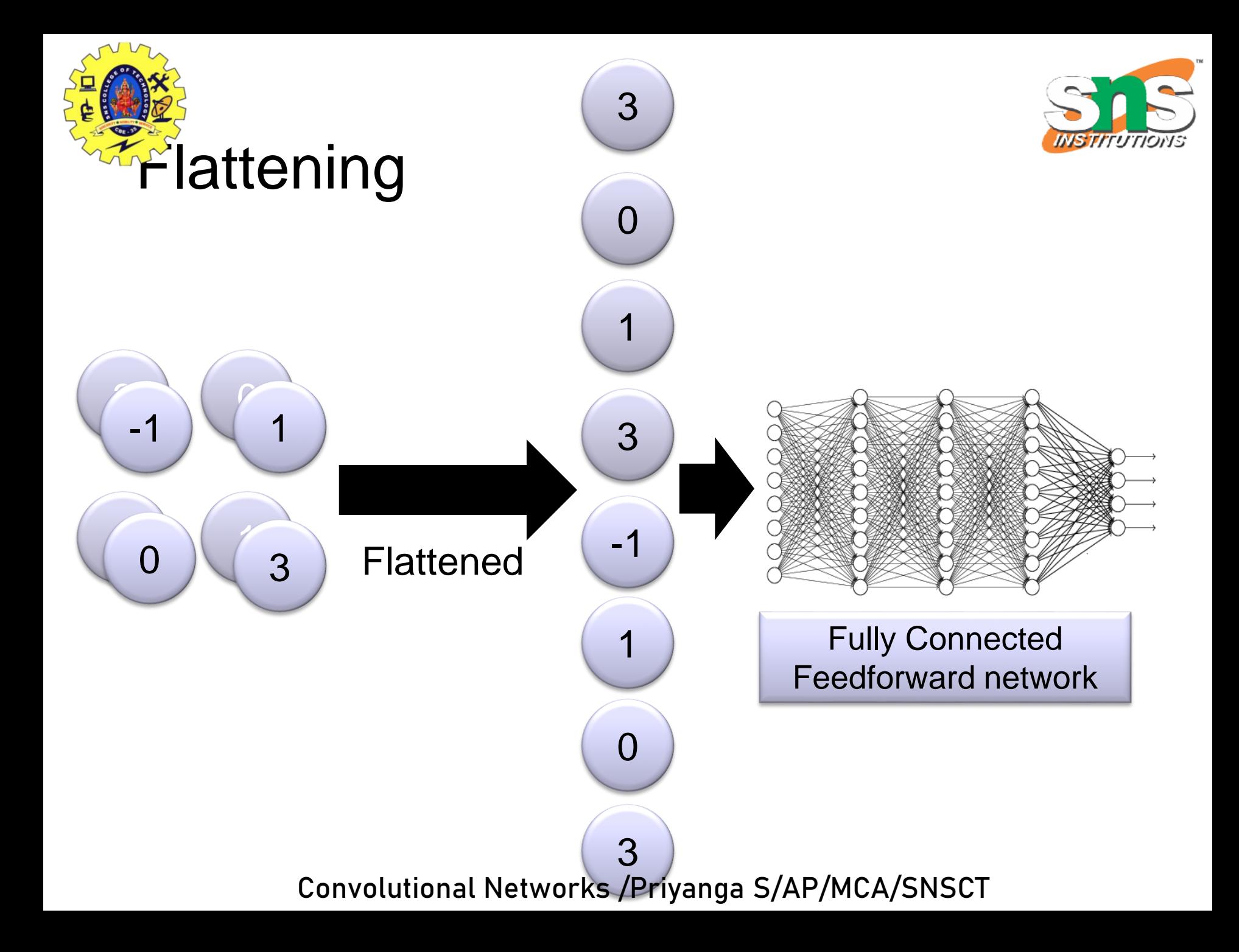

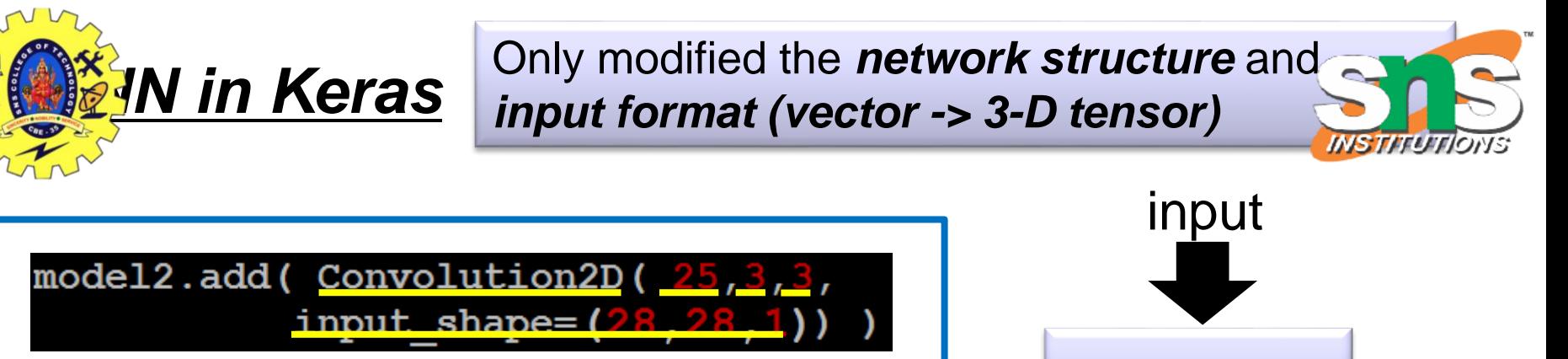

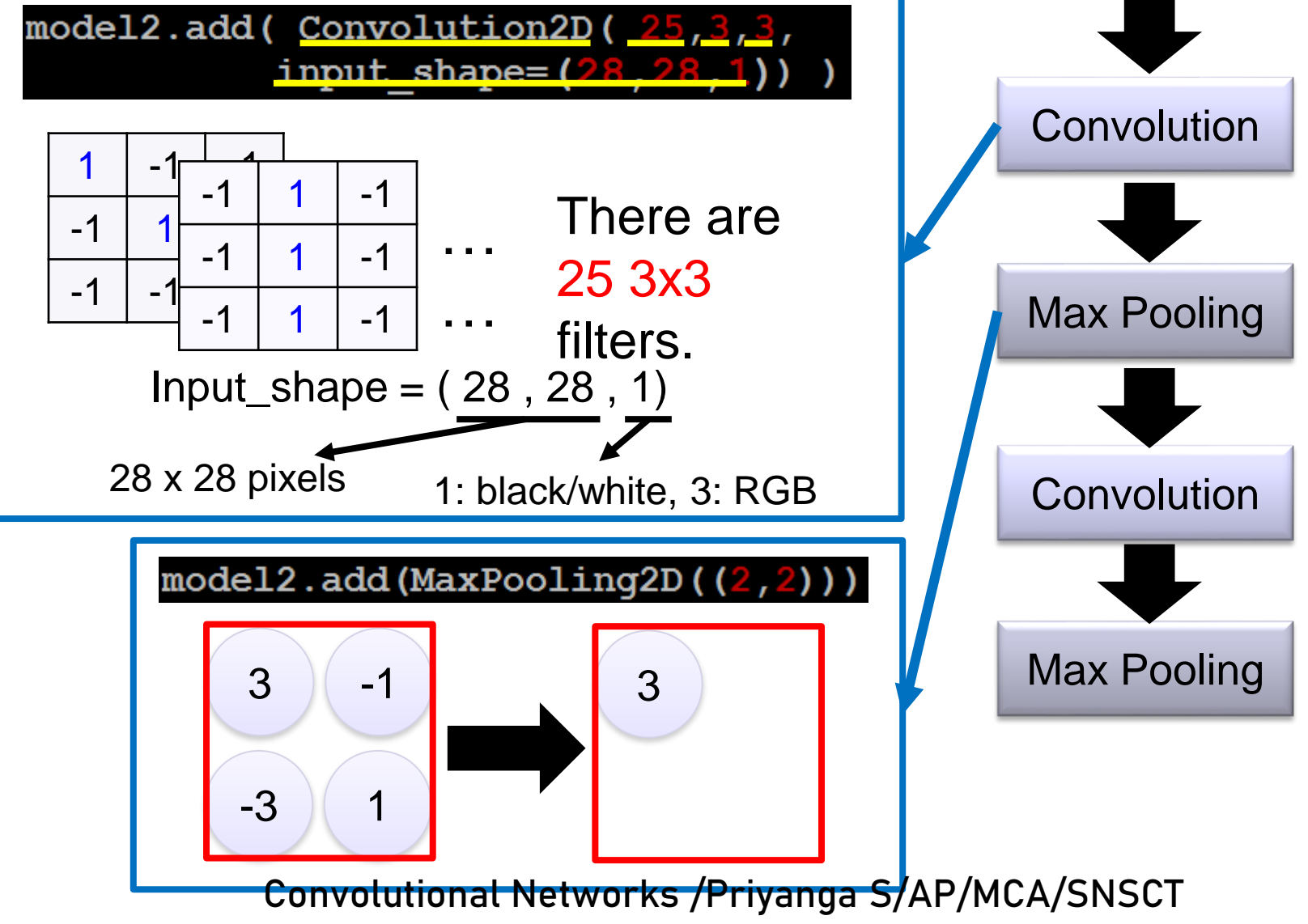

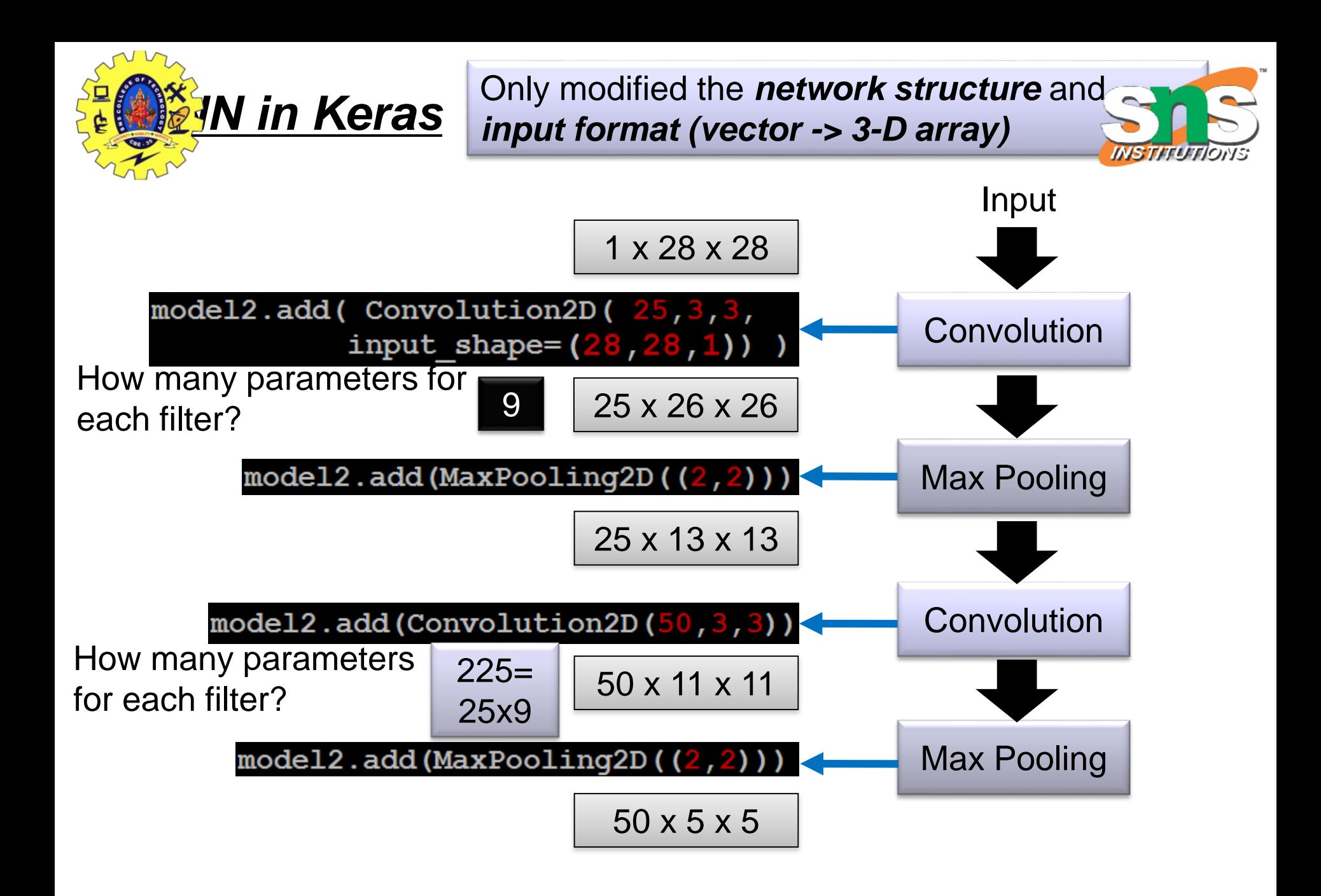

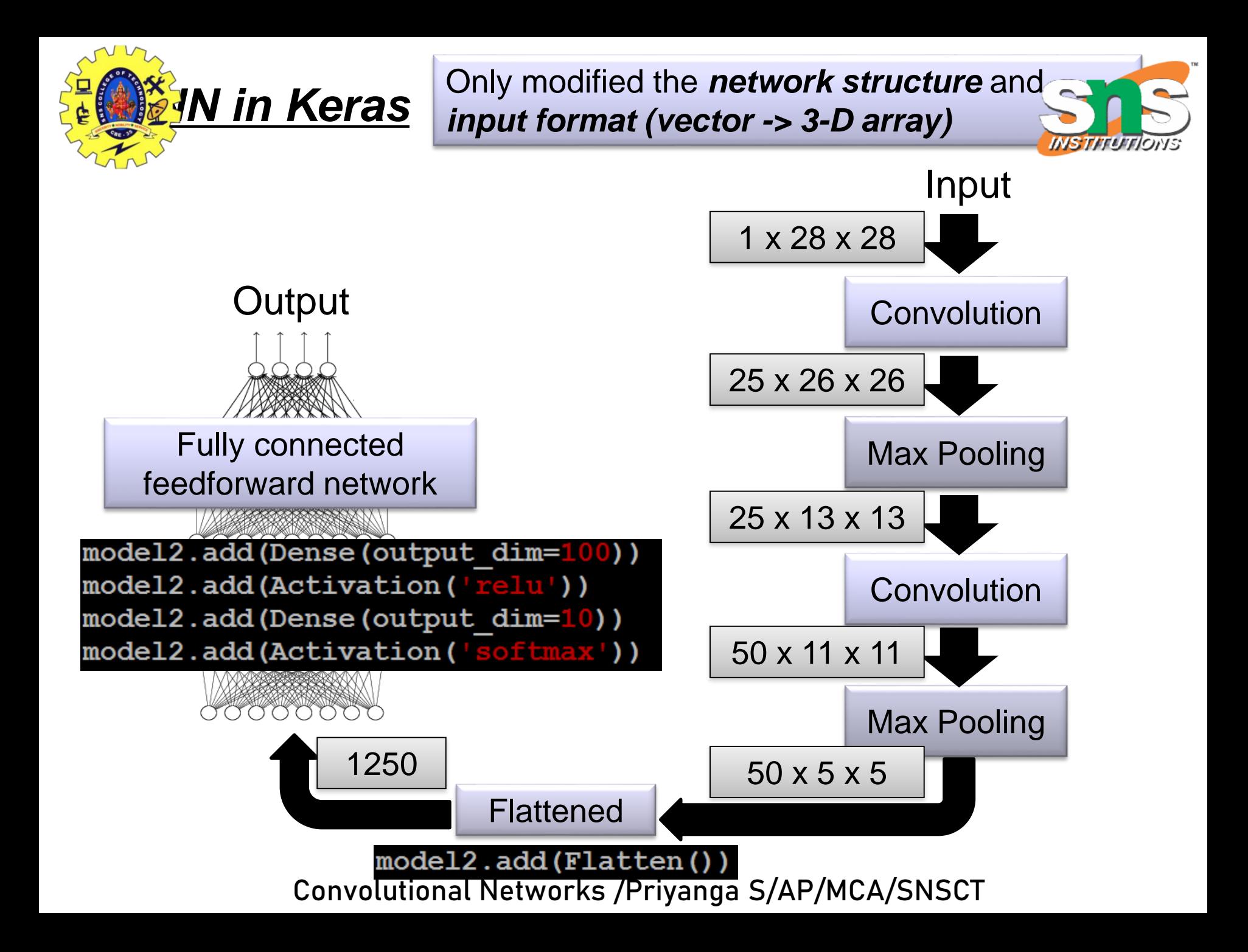

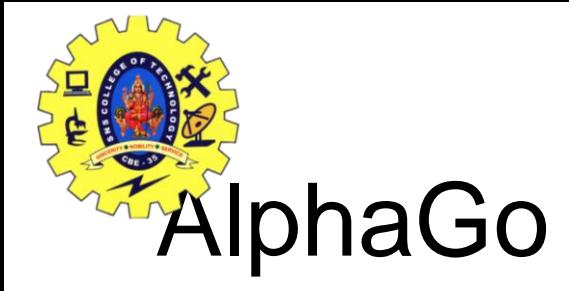

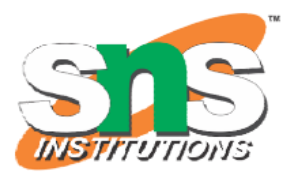

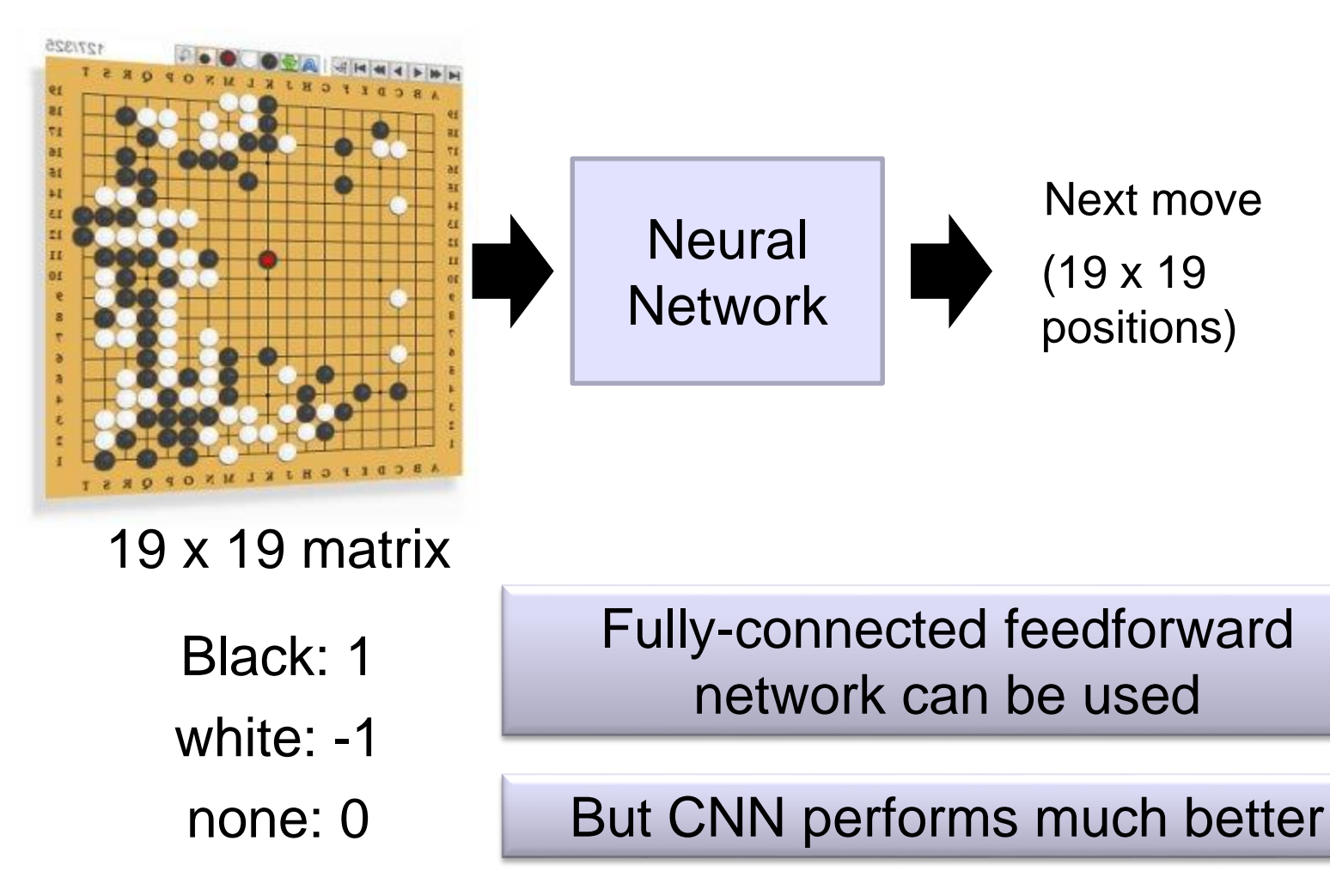

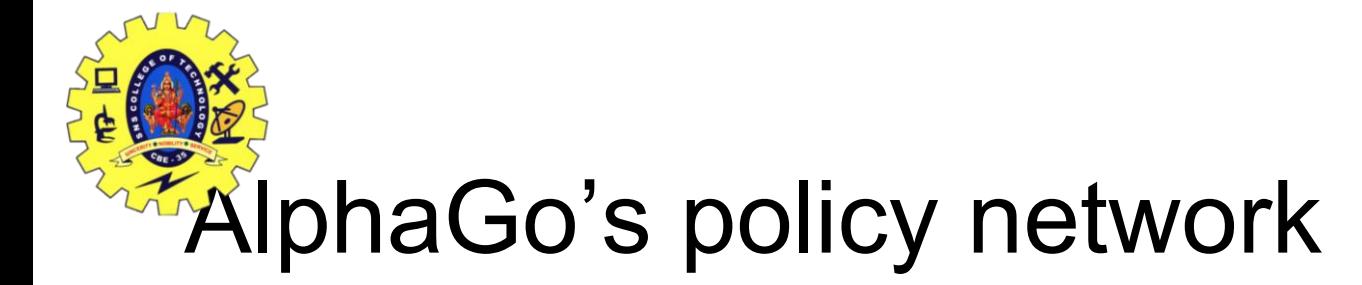

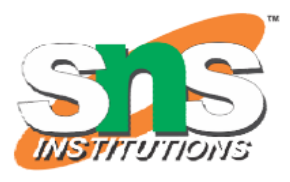

#### The following is quotation from their Nature article:

Note: AlphaGo does not use Max Pooling.

**Neural network architecture.** The input to the policy network is a  $19 \times 19 \times 48$ image stack consisting of 48 feature planes. The first hidden layer zero pads the input into a 23  $\times$  23 image, then convolves k filters of kernel size 5  $\times$  5 with stride 1 with the input image and applies a rectifier nonlinearity. Each of the subsequent hidden layers 2 to 12 zero pads the respective previous hidden layer into a  $21 \times 21$ image, then convolves k filters of kernel size  $3 \times 3$  with stride 1, again followed by a rectifier nonlinearity. The final layer convolves 1 filter of kernel size  $1 \times 1$ with stride 1, with a different bias for each position, and applies a softmax function. The match version of AlphaGo used  $k = 192$  filters; Fig. 2b and Extended Data Table 3 additionally show the results of training with  $k = 128$ , 256 and 384 filters.

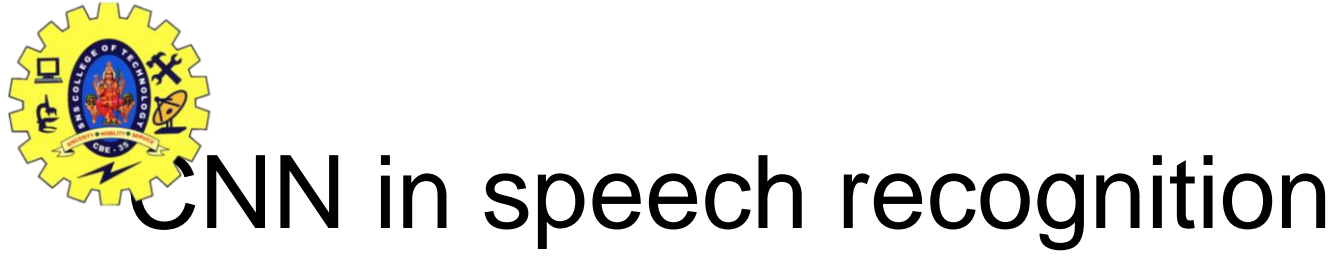

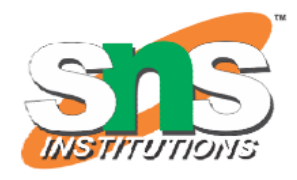

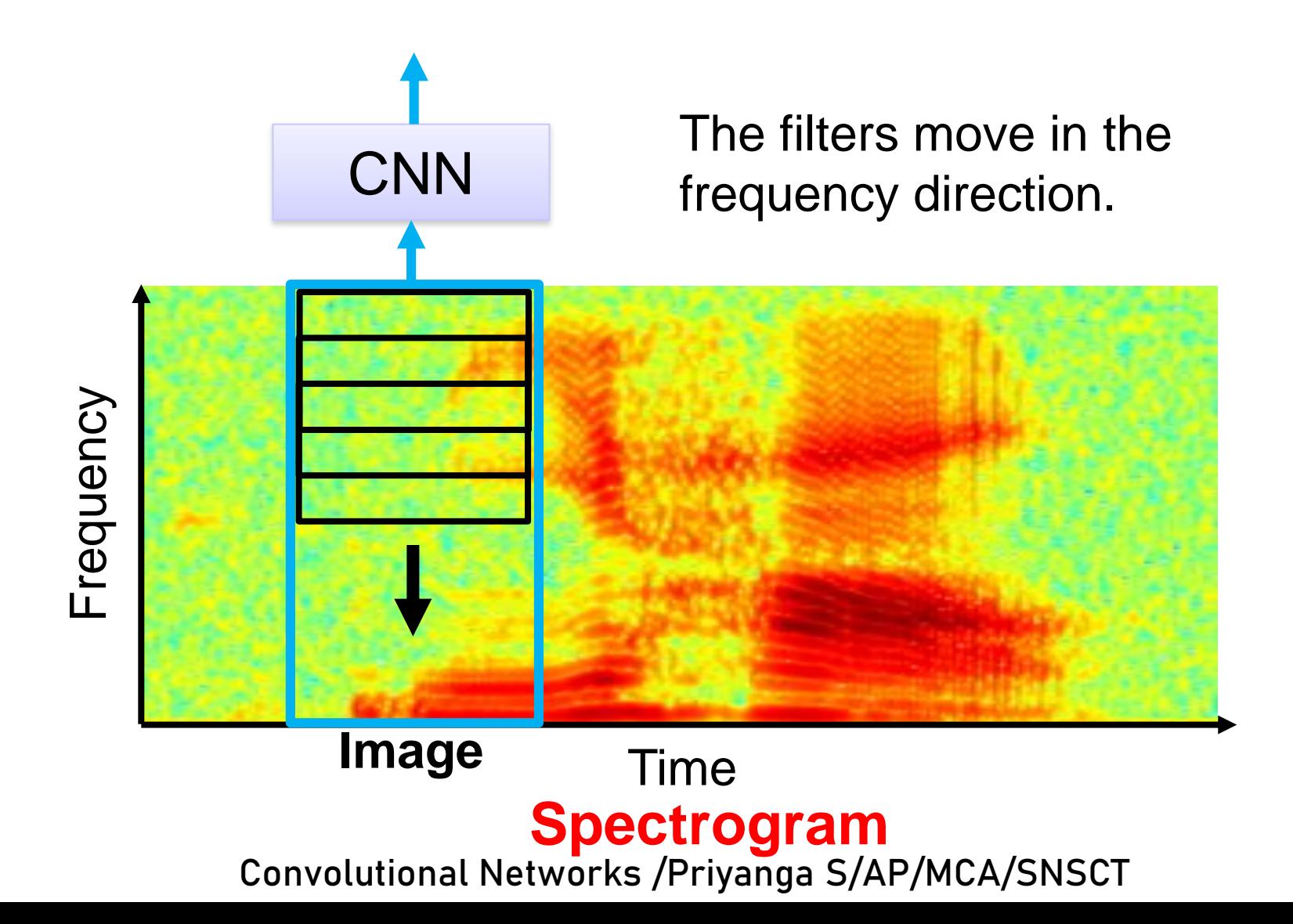

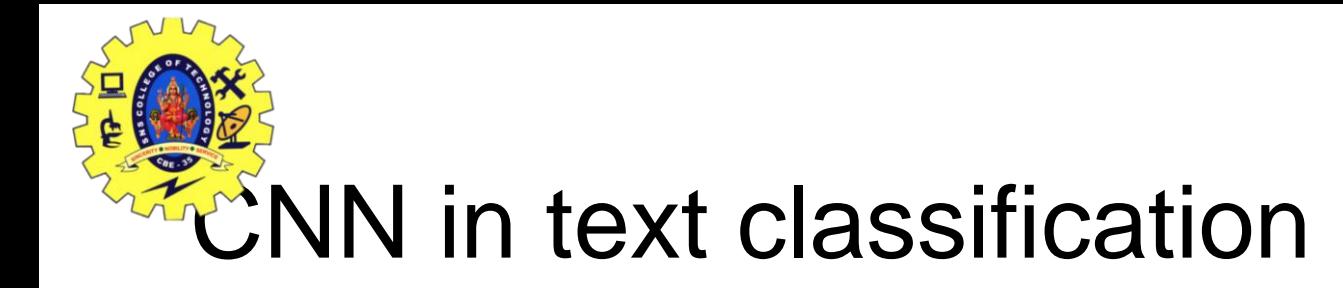

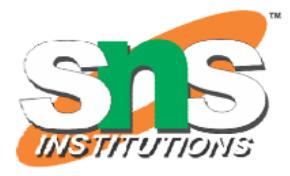

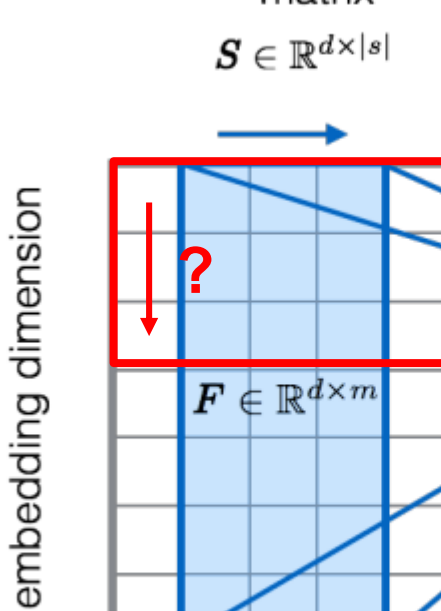

sentence convolutional pooled softmax matrix feature map representation  $\boldsymbol{c_\mathrm{pool}} \in \mathbb{R}^{1 \times n}$  $\textbf{\textit{C}} \in \mathbb{R}^{n \times |s| - m + 1}$ ................................... my new prope **A** 048 Source of image: ۰, http://citeseerx.ist.psu.edu/viewdoc/downlo ad?doi=10.1.1.703.6858&rep=rep1&type=p df Convolutional Networks /Priyanga S/AP/MCA/SNSCT